# **GW-7553-M** Quick Start

May 2019, Version 1.01

## **Congratulations!········································**

Thanks for purchasing the GW-7553-M module – designed for the slave device of PROFIBUS DP protocol.。This Quick Start Guide will provide related information which needed to get start with the GW-7553-M module.。Please also consult the user manual for detailed information on the setup and usage of the GW-7553-M module.

# **What's in the Box!**.....

In addition to this guide, the package includes the following items:

 $\sqrt{2\pi r}$ 

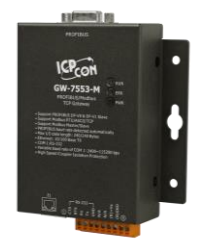

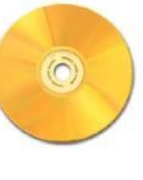

**GW-7553-M**

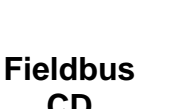

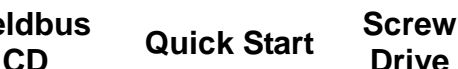

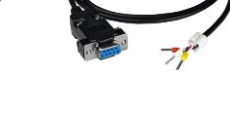

**Drive CA-0910**

# **Technical Support ·······**

- GW-7553-M Manual CD:\profibus\gateway\GW-7553\Manual [ftp://ftp.icpdas.com/pub/cd/fieldbus\\_cd/profibus/gateway/gw-7553/manual/](ftp://ftp.icpdas.com/pub/cd/fieldbus_cd/profibus/gateway/gw-7553/manual/)
- GW-7553-M Website http://www.icpdas.com/root/product/solutions/industrial\_communication/fieldbus /profibus/gateway/gw-7553.html
- ICP DAS Website <http://www.icpdas.com/>

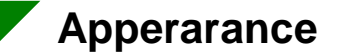

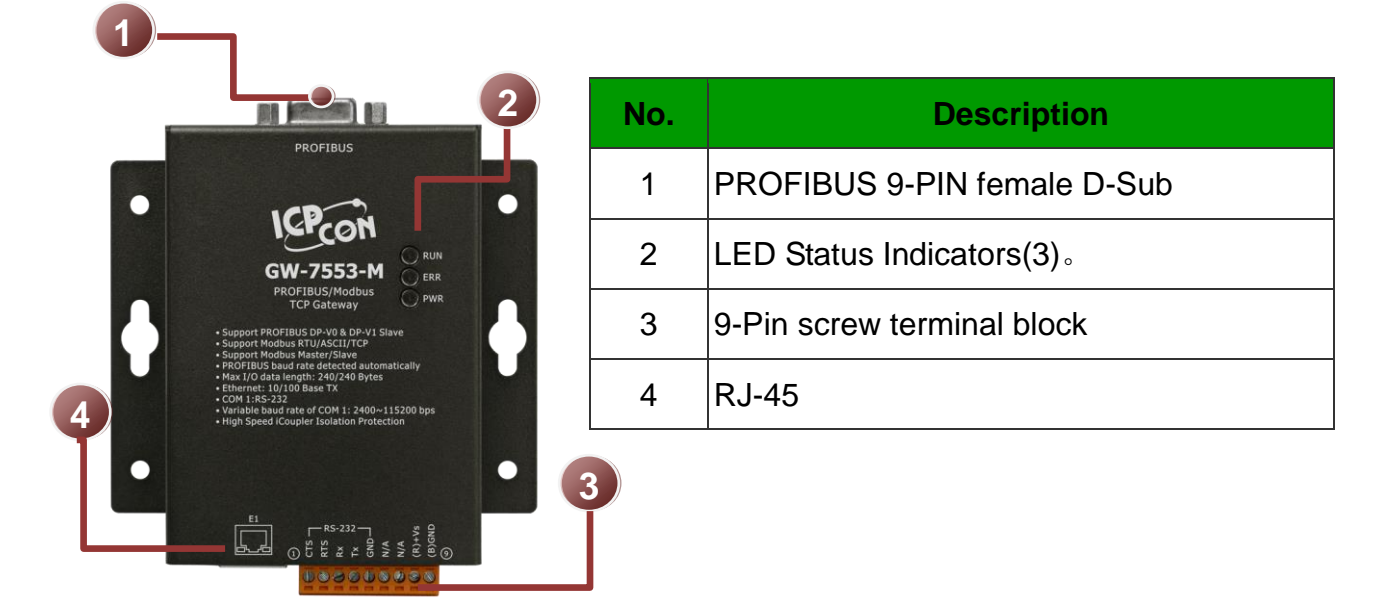

### **Pin Assignments**

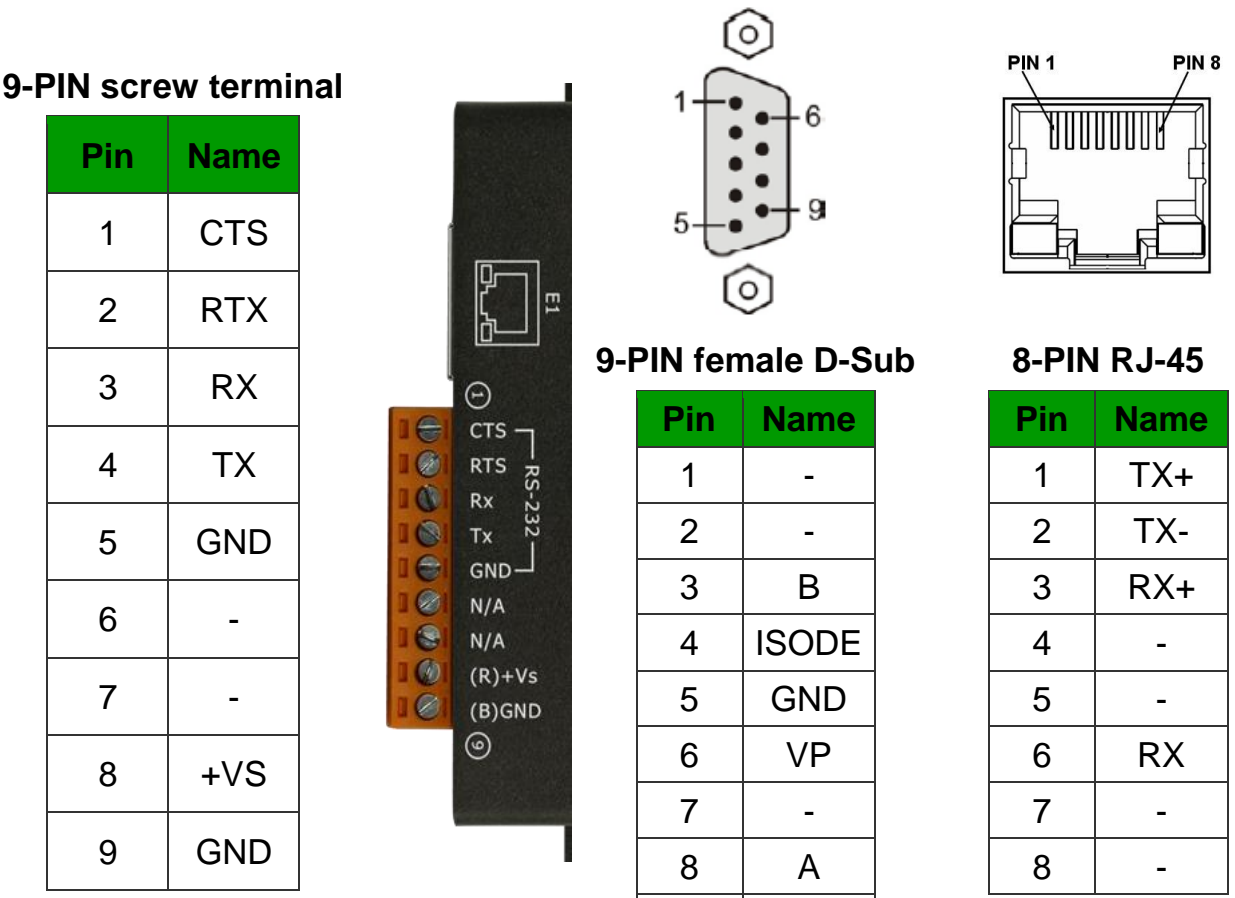

 $9 \mid -$ 

Copyright © 2019 ICP DAS Co., Ltd. All Rights Reserved. E-mail: [service@icpdas.com](mailto:service@icpdas.com) **2**

#### **LED Indicator**

The GW-7553-M module provides three LED indicators, Including indicators for power status and connecting status. The following is an overview of the purpose and function of each LED indicator together with a description.

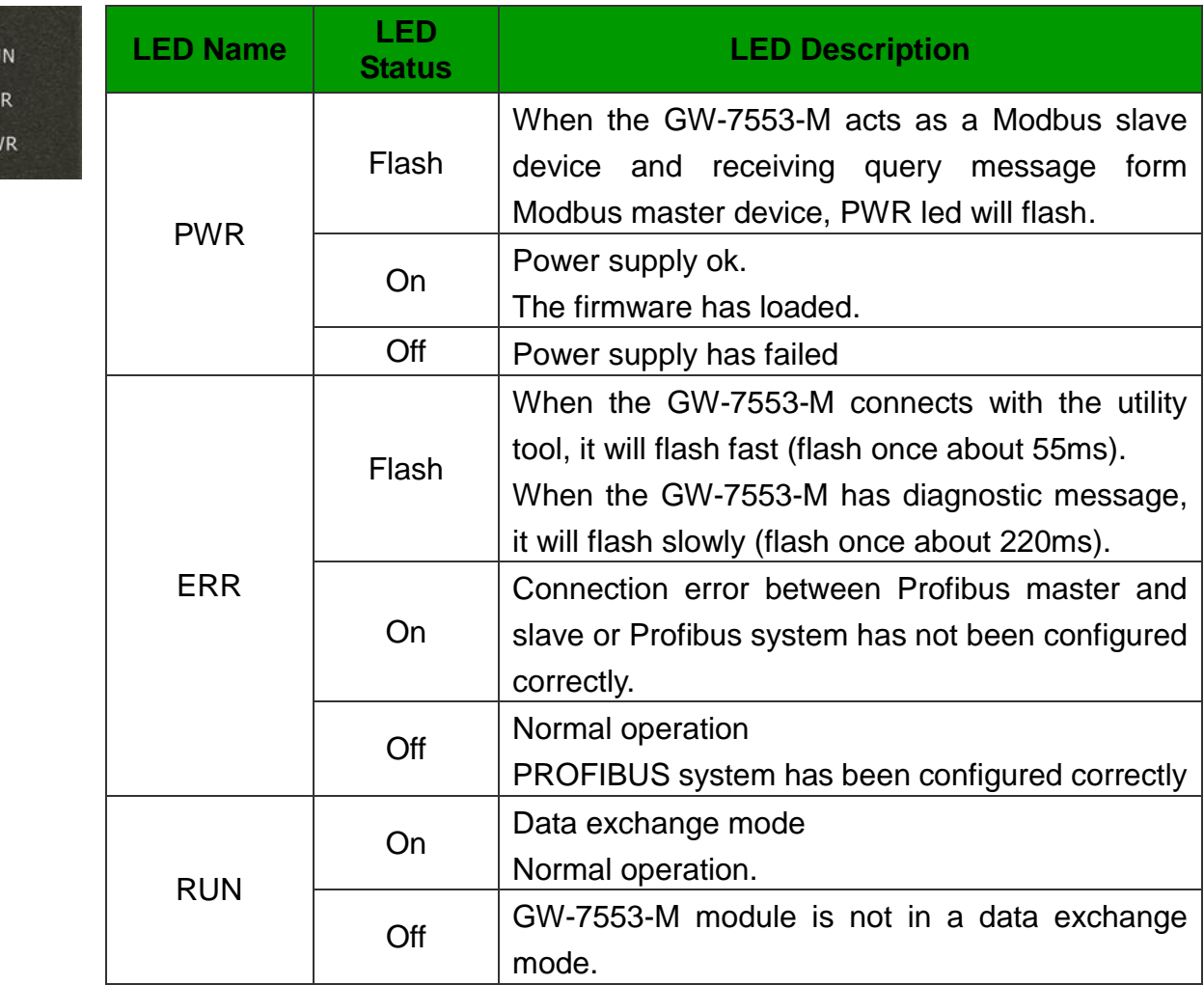

#### **Wiring and Jumper**

The GW-7553-M module supports PROFIBUS to Serial Port communication. It is recommended to use only one serial port (RS232, RS485 or RS422) of the Gateway at the same time. User may need to adjust the internal jumpers. (Refer to manual 2.3)

#### **Terminal Resistor**

In order to minimize the reflection effect of signal transmission, both ends (first node and last node) of a PROFIBUS segment needs to be equipped with an active terminal resistor. A standard PROFIBUS connector is usually already equipped with a terminal resistor.

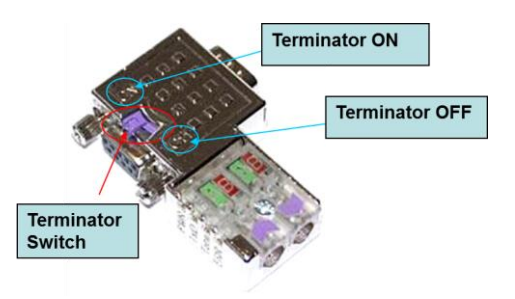

#### **PROFIBUS Connector**

The number of stations in a PROFIBUS network is restricted to 126. According to the PROFIBUS specification up to 32 stations are allowed per segment. A repeater has to be used to link the bus segments.

#### **DIP SWITCH Address Setting**

The GW-7553-M module can be set by using either the dip switch or by writing it directly to the EEPROM. The dip switch covers a range from 0 to

255. The valid address range of a Profibus station spans from 0 to 126. (Refer to manual 2.6)

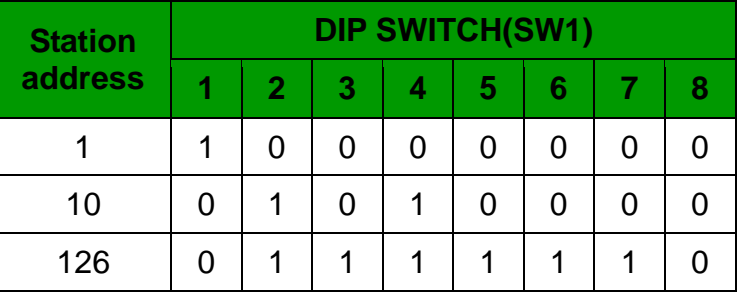

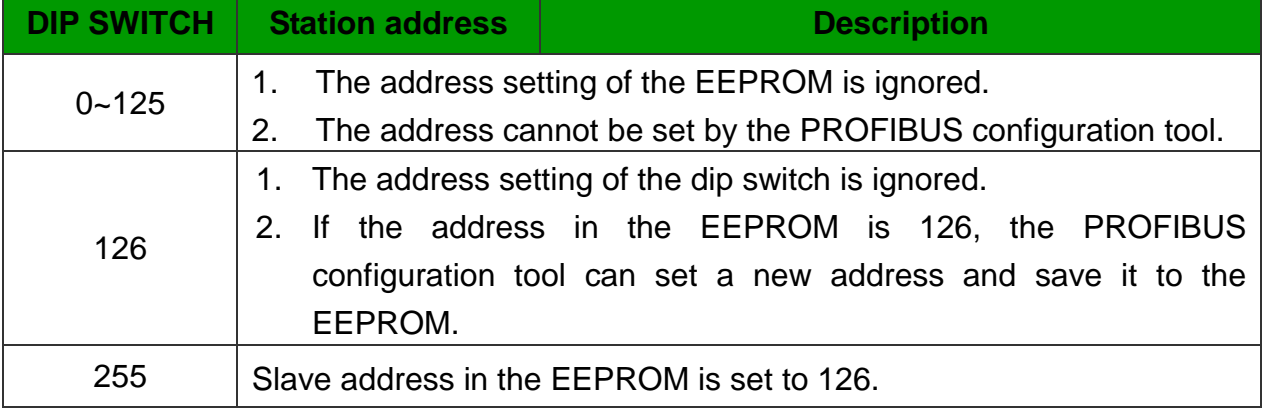

More information about GW-7553-M module, please refer to manual.